## EXERCER LE ROLE DE TUTEUR EN ENTREPRISE

Modalité : e-learning et classes virtuelles

En option : CCE – Certificat de Compétences en Entreprise

# Campus ne école<br>CCI BORDEAUX GIRONDE

#### PARTICIPANT(S) :

Toute personne amenée à intégrer, former et accompagner un nouveau collaborateur dans l'entreprise.

### ORGANISATION :

Durée : 14h Modules asynchrones et synchrones

## INTERVENANT(S) CLASSES VIRTUELLES :

Formateur expert dans l'Accompagnement des collaborateurs, le tutorat et les relations interpersonnelles.

#### EN OPTION : Passage du CCE

Le certificat de compétence en entreprise est accessible à toute personne pouvant démontrer qu'elle exerce ou a exercé une mission effective lié au CCE concerné en milieu professionnel ou extraprofessionnel (ayant suivi ou non une formation préalable sur cette thématique).

#### ELIGIBILITE :

CPF si passage du CCE

#### VALIDATION DE LA FORMATION:

Validation des acquis au cours de la progression pédagogique du parcours et lors du temps de regroupement en classe virtuelle

Délivrance d'une attestation de formation conforme à la législation en vigueur.

CAMPUS DU LAC N° SIRET 410 581 102 00010 Code APE-NAF 8542Z N° Existence 7233 042 4333

#### Site de Bordeaux

10 rue René Cassin – CS 31996 – 33071 Bordeaux Cedex Tél. 05 56 79 52 00 campus@formation-lac.com Site de Libourne 7 Bis rue Max Linder 33504 Libourne Cedex tél : 05 57 25 40 66 campus@formation-lac.com

## **OBJECTIFS**

Nature de l'action : Se doter de connaissances, méthodes et outils pour Planifier les missions et le parcours individuel d'activités favorisant le transfert de compétences Créer les conditions favorables à l 'apprentissage Accompagner l'apprenant et encourager sa montée en compétences Évaluer la progression et formaliser les acquis du tutoré Assurer le lien avec les différents acteurs de son parcours

> Un CHAT est mis en place pour toute la durée de la formation avec notre intervenante experte

## CONTENU DU PROGRAMME

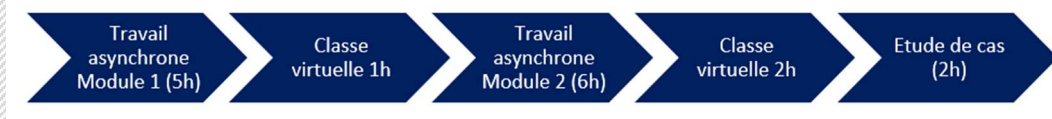

#### APPROCHE PREALABLE

Distinguer les différents contextes du tutorat en entreprise et leurs spécificités : Identifier les missions et la posture du tuteur

- RÉUSSIR L'ACCUEIL ET L'INTÉGRATION
- ORGANISER DU PARCOURS AU SEIN DE L'ENTREPRISE
- TRANSMIETTRE LES COMPÉTENCES ET LA CULTURE D 'ENTREPRISE
- SUIVRE ET ÉVALER LES ACQUIS PROFESSIONNELS

#### Ouverture du parcours : Travail asynchrone de 5h

Module 1 : Onboarding ou les pratiques liées à l'accueil à à l'intégration d'un nouveau collaborateur

Lecture de ressources (supports, vidéos, quizz…) Travail à faire pour la classe virtuelle 1 Exemple : livret d'accueil et/ou rapport d'étonnement

#### Classe virtuelle 1 : Travail synchrone de 1h

Point sur les pratiques, les freins, Réponses aux questions et mise en place d'axes d'améliorations

#### Travail asynchrone de 6h

#### Module 2 : Le tutorat

Lecture de ressources (supports, vidéos, quizz…) Travail à faire pour la classe virtuelle 2 Exemple : livret sur les valeurs/culture de l'entreprise

#### Classe virtuelle 2 : Travail synchrone de 2h

Point sur les pratiques, les freins, Réponses aux questions et mise en place d'axes d'améliorations

Clôture du Parcours : 15 jours après la dernière classe virtuelle

En option : passage de l'étude de cas CCE